## **Foreman - Bug #36919**

## **Test Connection' button in 'New HTTP Proxy' returns success with invalid URL**

11/14/2023 04:18 PM - Chris Roberts

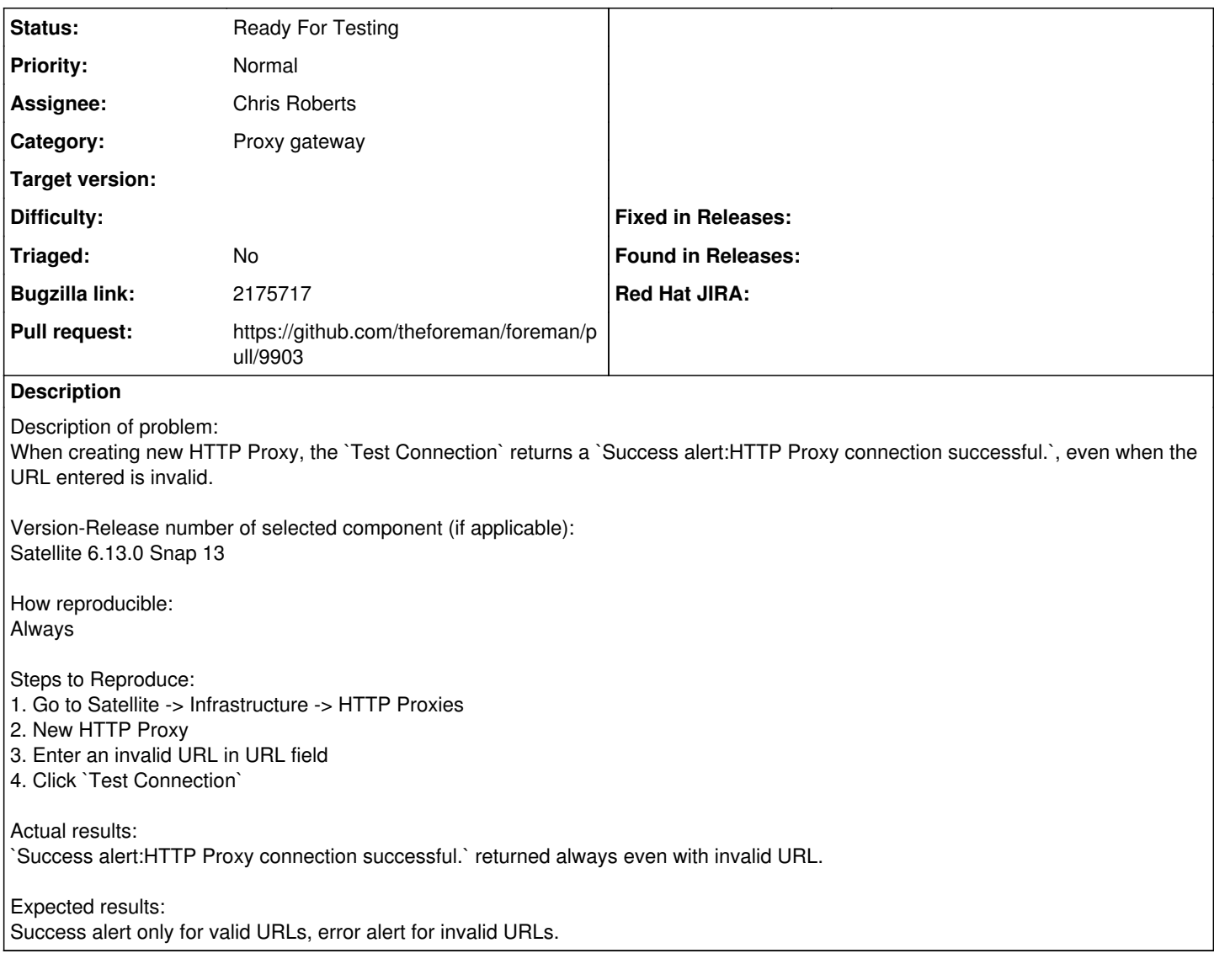

## **History**

## **#1 - 11/14/2023 04:20 PM - The Foreman Bot**

*- Status changed from Assigned to Ready For Testing*

*- Pull request https://github.com/theforeman/foreman/pull/9903 added*